### **CORPORACIÓN CULTURAL MUNICIPAL ANCUD**

### LLAMADO CONCURSO PÚBLICO PARA PROVEER CARGO SECRETARIO EJECUTIVO CORPORACIÓN

#### Cargo a proveer:

Secretario Ejecutivo Corporación Cultural Ilustre Municipalidad Ancud.

#### Funciones:

Las que le asignan los artículo 36º y 37º de los estatutos de la Corporación. (Se adjuntan estatutos a las bases)

#### Tipo contrato:

Código del Trabajo. Cargo de confianza del Directorio Como administrador se aplica artículo 22 Código Trabajo.

#### Requisitos:

Formación Educacional, Experiencia laboral y aptitudes apropiadas para el cargo, que se medirán en las etapas del concurso.

#### Antecedentes requeridos:

Los(as) postulantes deberán presentar los siguientes documentos:

- Carta de postulación y de interés en el cargo;
- $2.$ Currículo Vitae;
- 3. Certificado de nacimiento y de antecedentes;
- Fotocopia simple de la cédula nacional de identidad, por ambos lados; 4.
- 5. Certificado de título profesional de una carrera de, a lo menos, 8 semestres de duración o un título técnico de una carrera de, a lo menos, 4 semestres;
- Certificados de experiencia laboral, los que deben indicar fechas de inicio y término de los periodos trabajados, 6. expedidos por los representantes de las instituciones que los otorgan;
- Documentación que acredite debidamente la formación o especialización en gestión cultural si procediere; La no 7. presentación de estos antecedentes no marginara al postulante del concurso, pero afectara su puntaje en su evaluación.
- 8. Documentación que acredite debidamente la formación educacional y cursos en administración y gestión cultural u otras materias relacionadas con el área de desarrollo cultural, recursos humanos y planificación, formulación y evaluación de proyectos, si procediere; La no presentación de estos antecedentes no marginara al postulante del concurso, pero afectara su puntaje en su evaluación.
- 9. Documentación que acredite la postulación y financiamiento de proyectos artísticos o culturales concursales emitidos debidamente por la institución que aporta los recursos; La no presentación de estos antecedentes no marginara al postulante del concurso, pero afectara su puntaje en su evaluación.
- 10. Dos cartas de referencia, debidamente suscritas y fechadas;
- 11. Declaración jurada simple en cuanto a no tener inhabilidades o incompatibilidades legales para ocupar el cargo.

#### Entrega de bases y documentos adjuntos:

Los interesados podrán obtener las bases y demás antecedentes en la página web del Municipio o de Corporación Cultural y formular consultas en el correo oficinadepartes@muniancud.cl en el periodo señalado para ello en el cronograma del concurso.

#### Fecha, lugar y recepción de antecedentes:

Los interesados en postular deberán entregar sus antecedentes en el correo electrónico oficinadepartes@muniancud.cl, en el plazo fijado en el cronograma del concurso para ello.

#### Fechas en que realizarán las entrevistas:

Evaluación psicolaboral: 10 y 11 de agosto de 2020 Entrevista Personal: 19 y 20 de agosto de 2020. Lugar se indicará oportunamente a los preseleccionados, conforme a bases.

### Aviso resolución concurso:

31 de agosto de 2020.-GREATANCION CULTURING

**CARLOS GÓMEZ MIRANDA ALCALDE COMUNA ANCUD** CORPORACIÓN CULTURAL MUNICIPAL ANCUD

ANCUD

# **BASES CONCURSO PÚBLICO** PARA PROVEER CARGO DE SECRETARIO EJECUTIVO DE LA CORPORACIÓN **CULTURAL DE LA ILUSTRE MUNICIPALIDAD DE ANCUD**

La Corporación Cultural de la Ilustre Municipalidad de Ancud, en adelante, indistintamente "la Corporación", convoca a concurso público de antecedentes para proveer el cargo de Secretario Ejecutivo de la entidad, de acuerdo a las siguientes basas administrativas.

#### **DESCRIPCIÓN DEL CARGO**  $1 -$

Secretario Ejecutivo de la Corporación Cultural de Ancud

Tipo de contrato: Código del Trabajo. No adquiere para ningún efecto la calidad de funcionario municipal.

Jornada Laboral: Dada la condición de administrador, se aplica lo dispuesto en el artículo 22 del Código del Trabajo.

Fecha de inicio: La persona seleccionada comenzará a cumplir funciones a partir de la fecha de suscripción del contrato de trabajo.

Duración del cargo: Su permanencia en el cargo quedará supeditada a la calificación de confianza del Directorio, de acuerdo al artículo trigésimo quinto de los estatutos de la Corporación Cultural de Ancud.

#### $2 -$ **REMUNERACIÓN**

El Secretario Ejecutivo de la Corporación Cultural de Ancud percibirá una remuneración mensual bruta de \$1.600.000.- (un millón seiscientos mil pesos), que se pagará por mes vencido, el último día hábil del mes correspondiente.

Además, percibirá viáticos, cuando, conforme a los requerimientos de la institución, deba trasladarse fuera de la ciudad, que se calculará de acuerdo a la normativa que rige sobre la materia en el Municipio de Ancud para los funcionarios del escalafón directivo, grado 6 de la EMS. El monto de dicho beneficio es no imponible ni tributable.

#### OBJETIVOS Y FUNCIONES DE LA CORPORACIÓN CULTURAL  $3 -$

La Corporación Cultural de la Ilustre Municipalidad de Ancud tiene como finalidad o objeto la investigación, difusión, desarrollo y conservación de la cultura, el arte y la ciencia en los sectores de mayor necesidad de la comuna, prestar asistencia de carácter artístico, cultural y científico a personas de escasos recursos, para lo cual puede realizar todas o algunas de las actividades que contempla el artículo cuanto de sus estatutos.

# 4.- FUNCIONES DEL SECRETARIO EJECUTIVO DE LA CORPORACIÓN

Corresponderá al Secretario Ejecutivo de la Corporación cumplir las funciones que le encomiendan los artículos trigésimo sexto y trigésimo séptimo de los estatutos, además de las que le asigne o delegue el Directorio o el Presidente de la entidad.

#### **COMPETENCIAS PARA EL CARGO**  $5. -$

### En términos administrativos:

- · Compromiso con los objetivos institucionales de la Corporación Cultural de Ancud:
- · Capacidad de generar trabajo en red, vinculación con otras entidades tanto públicas, como privadas y comunitarias para el cumplimiento de los objetivos de la institución:
- · Aptitud de expresión escrita y verbal, así como de manejo en instancias públicas:
- · Habilidad para la resolución de problemas y el manejo de contingencias;
- · Responsabilidad y seriedad en el cargo;
- · Aptitud para verificar y apoyar el desempeño de las demás unidades de la Corporación (finanzas, producción, proyectos); y
- · Conocimiento del funcionamiento de unidades municipales y sus procedimientos administrativos.

### En términos conductuales:

- · Sensibilidad para desenvolverse en los diferentes campos de las artes y la cultura:
- · Empatía con los públicos propios de la Corporación, asó como con sus proveedores, colaboradores y visitantes;
- · Probidad administrativa;
- · Tolerancia y respeto a la diversidad; y
- · Capacidad de trabajo contra el tiempo.

# En términos relacionales:

- Comprensión y capacidad de articulación del contexto territorial y maritorial de Ancud, entendiendo que esta requiere un conocimiento de la realidad artística y cultural local;
- Capacidad de relacionarse de manera efectiva con el medio y sus instituciones:
- · Orientación al servicio público y a los usuarios:
- · Conocimiento de la realidad institucional y de la gestión cultural actuales de Chile y el mundo; y
- · Capacidad de generar acuerdos entre actores y adaptación al cambio.

#### $6 -$ **DEL CONCURSO**

El concurso consistirá en un procedimiento técnico y objetivo, en el que, ponderando diversos factores de los antecedentes curriculares, experiencia, del examen psicolaboral y la entrevista personal, se obtendrá un puntaje que servirá al Comité de Selección para seleccionar a las personas postulantes al cargo a proveer, que se propondrá al Directorio de la Corporación Cultural de Ancud en una terna, para su correspondiente resolución, a través del presidente de la misma.

### 6.1.- De la publicación y difusión

El llamado a concurso se publicará en un diario o periódico de los de mayor circulación regional, provincial o local, si los hubiere, sin periuicio de los demás medios de difusión que se estime conveniente adoptar.

Adicionalmente, se publicará en el sitio web municipal www.muniancud.cl y en el sitio web de la Corporación www.ancudcultura.cl el aviso del llamado a concurso, las presentes bases y demás publicaciones que procedan durante el desarrollo del concurso.

## 6.2.- Del Comité de Selección

El concurso será preparado y realizado por un Comité de Selección conformado por los siguientes integrantes:

1.- El Vicepresidente del directorio de la Corporación, don Ricardo Wagner Basili:

2.- El Asesor Jurídico de la Corporación, don Oscar Díaz del Campo;

3.- La Encargada de Finanzas y Personal de la Corporación, doña Gladis Ojeda Stollteimer; y

4.- Un integrante del Directorio, elegido por este órgano.

El Comité de Selección evaluará los antecedentes curriculares de los postulantes, de acuerdo al procedimiento establecido en las presentes bases.

El Comité de Selección rechazará a los postulantes que no cumplan los requisitos exigidos. Además, verificará la autenticidad de los documentos y, si lo estima conveniente, requerirá mayores antecedentes y referencias, los que se anexarán mediante informe fundado al expediente del postulante, y que será considerado para la selección final. Si se comprobase falsedad de alguno de ellos, el o la postulante será eliminado/a en forma inmediata y definitiva, lo cual será notificado por escrito.

El Comité de Selección realizará las entrevistas personales a los postulantes preseleccionados luego de la evaluación psicolaboral realizada por un(a) psicólogo/a especializado/a en selección de personal, dependiente, en lo posible, de la Corporación Municipal para la Educación, Salud y Atención de Menores.

# 6.3.- Antecedentes requeridos

Los(as) postulantes deberán presentar los siguientes documentos:

- 1. Carta de postulación y de interés en el cargo;
- 2. Currículo Vitae:
- 3. Certificado de nacimiento y de antecedentes;
- 4. Fotocopia simple de la cédula nacional de identidad, por ambos lados;
- 5. Certificado de título profesional de una carrera de, a lo menos, 8 semestres de duración o un título técnico de una carrera de, a lo menos, 4 semestres;
- 6. Certificados de experiencia laboral, los que deben indicar fechas de inicio y término de los periodos trabajados, expedidos por los representantes de las instituciones que los otorgan;
- 7. Documentación que acredite debidamente la formación o especialización en gestión cultural si procediere; La no presentación de estos antecedentes no marginara al postulante del concuso, pero afectara su puntaje en su evaluación.
- 8. Documentación que acredite debidamente la formación educacional y cursos en administración y gestión cultural u otras materias relacionadas con el área de desarrollo cultural, recursos humanos y planificación, formulación y evaluación de proyectos, si procediere; La no presentación de estos antecedentes no marginara al postulante del concuso, pero afectara su puntaje en su evaluación.
- 9. Documentación que acredite la postulación y financiamiento de proyectos artísticos o culturales concursables emitidos debidamente por la institución que aporta los recursos; La no presentación de estos antecedentes no marginara al postulante del concuso, pero afectara su puntaje en su evaluación.
- 10. Dos cartas de referencia, debidamente suscritas y fechadas;
- 11. Declaración jurada simple en cuanto a no tener inhabilidades o incompatibilidades legales para ocupar el cargo.

Considerando las excepciones expresamente indicadas, la no presentación de los antecedentes requeridos en la forma exigida por las bases, acarreara la marginación del concursante, para lo cual la Comisión declarara la inadmisbilidad de la postulación, deiando constancia de ello en el acta respectiva.

El postulante que resulte seleccionado deberá presentar, previo a la suscripción del contrato, los documentos en original o copias autorizados por un ministro de fe, que puede ser ante un notario o el Secretario Municipal de Ancud.

## 6.4.- De la entrega de bases y consultas

Los interesados podrán obtener las bases y demás antecedentes en la la página web del Municipio o de Corporación Cultural y formular consultas en el correo oficinadepartes@muniancud.cl en el periodo señalado para ello en el cronograma del concurso.

# 6.5.- De la recepción de antecedentes

Los interesados en postular deberán entregar sus antecedentes en el correo electrónico oficinadepartes@muniancud.cl, en el plazo fijado en el cronograma del concurso para ello.

Vencido el plazo de recepción de antecedentes, los postulantes no podrán agregar nuevos ni retirar otros, salvo que se desista por escrito de su postulación.

Asimismo, las postulaciones que se reciban con posterioridad al plazo consignado en el cronograma, serán rechazadas de plano por la Comisión.

# 6.6.- De los factores a evaluar

Se evaluarán 4 factores, detallados en particular en el párrafo siguiente, con sus respectivos subfactores.

Para la obtención del puntaje final, se ponderarán factores con los siguientes porcentajes:

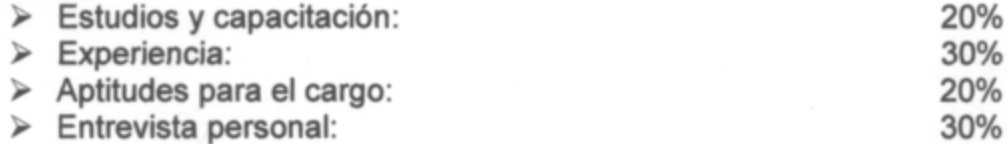

Cada uno de los puntajes asociados a los subfactores son excluyentes entre sí, obteniendo el/la postulante el mayor puntaje de acuerdo a cada criterio, no pudiendo sumarse éstos.

## **ETAPA1**

### Evaluación antecedentes Estudios, capacitación y experiencia laboral.

## 6.6.1 Factor 1: Factor Estudios y capacitación.

Ponderación: 20%

Este Factor se compondrá de los siguientes subfactores:

#### Subfactor Formación Educacional:  $\mathbf{L}$

Se evaluará la formación profesional o nivel de estudios que presente, de acuerdo a lo señalado en el perfil de selección.

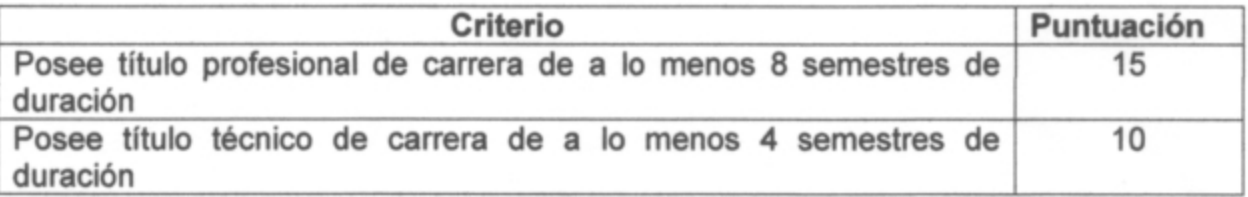

#### Ш. **Subfactor Capacitación:**

Respecto de las capacitaciones, se medirán los cursos en administración y gestión cultural y/u otras materias relacionadas con el área de desarrollo cultural. Además, aquellos cursos relativos a recursos humanos y planificación, formulación y evaluación de proyectos.

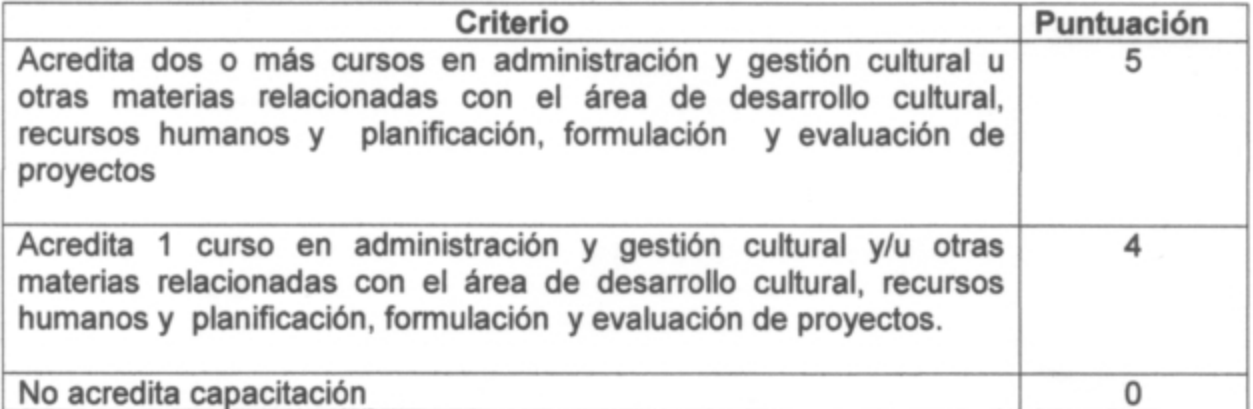

El puntaje máximo en esta etapa es 20 y el puntaje mínimo es 10

## 6.6.2 Factor 2: Experiencia Laboral

#### Ponderación: 30%

Este Factor se compondrá de los siguientes subfactores:

#### ſ. Experiencia Laboral

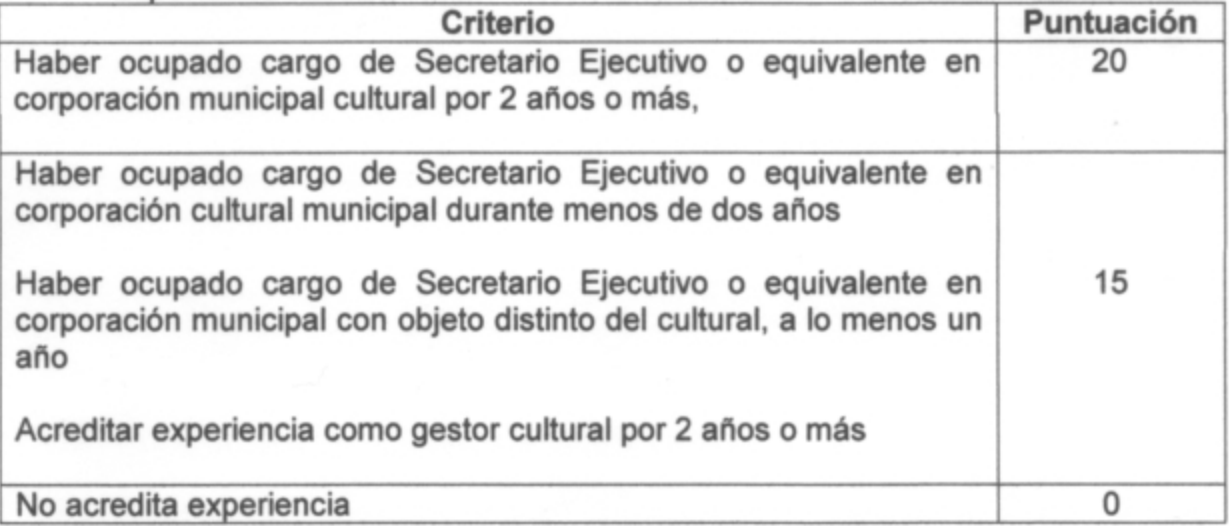

#### Experiencia en proyectos artísticos culturales Ⅱ.

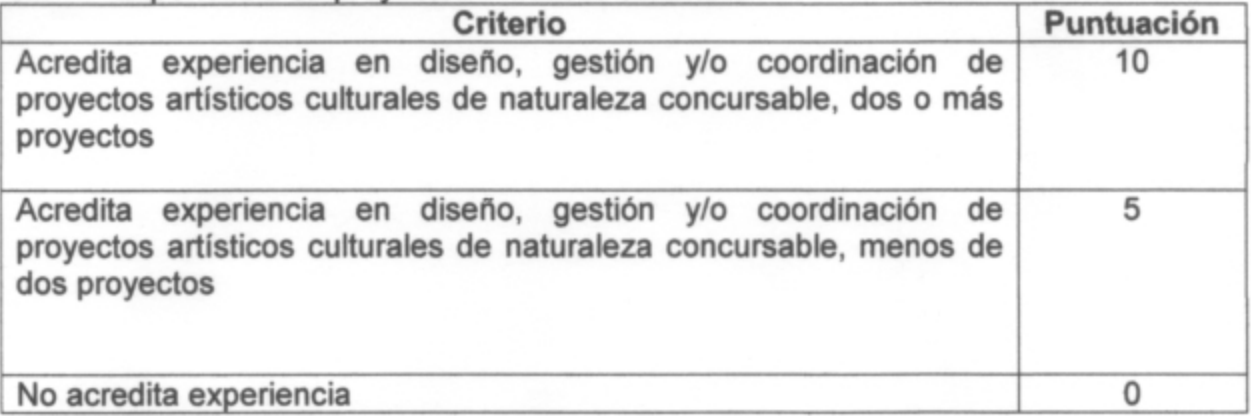

El puntaje máximo en esta etapa es 30 y el puntaje mínimo es 15

Se considerarán postulantes idóneos y pasarán a la siguiente etapa aquellos que hayan alcanzado los mínimos puntajes por cada factor, según la tabla siguiente, con un total de 15 puntos, quedando en consecuencia, rechazada las demás postulaciones, por no ser suceptibles de continuar en evaluación, todo lo cual deberá dejarse constancia en el acta respectiva por parte de la Comisión.

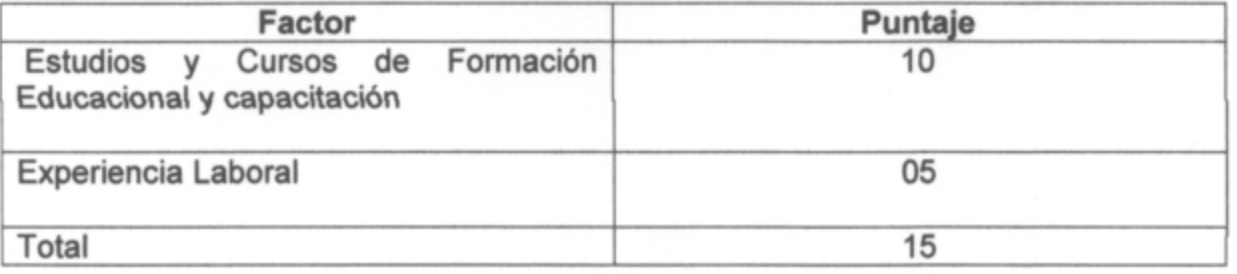

# **ETAPA 2**

## 6.6.3 Factor Aptitudes para el Cargo

20%

Ponderación:

Todos los postulantes que alcancen al menos el puntaje mínimo en la etapa 1, deberán someterse a una Evaluación Psicolaboral, realizada por profesional psicólogo/a que designe la Comisión de Selección destinada a medir sus competencias para el cargo, de acuerdo al siguiente perfil:

- Relacionado con el entorno y articulación de redes  $1 -$ 
	- > Capacidad para identificar a los actores involucrados y generar las alianzas estratégicas necesarias para agregar valor a su gestión y/o para lograr nuevos resultados interinstitucionales, así como gestionar las variables y relaciones del entorno que le proporcionan legitimidad en sus funciones.
	- > Capacidad para comunicar oportuna y efectivamente lo necesario para facilitar su gestión institucional y afrontar, de ser necesario, situaciones críticas.
	- > Capacidad para relacionarse con instancias públicas, privadas y sociales, nacionales e internacionales para generar vínculos y alianzas relevantes a la gestión.
	- > Capacidad para aprovechar las oportunidades del entorno y adaptarse a las características del contexto.
- Liderazgo  $2 -$ 
	- > Capacidad para generar compromiso del Equipo de Trabajo y el respaldo de las autoridades superiores para el logro de los desafíos de la institución.
	- > Capacidad para asegurar una adecuada conducción de personas, desarrollar el talento, lograr y mantener un clima organizacional armónico, positivo y desafiante.
- $3 -$ Gestión y logro. Orientación y resultados
	- > Capacidad para orientarse al logro de los objetivos, seleccionando y formando personas, delegando, generando directrices, planificando, diseñando, analizando información, movilizando recursos organizacionales, controlando la gestión, sopesando riesgos e integrando las actividades de manera de lograr la eficacia, eficiencia y calidad en el cumplimiento de la misión y funcione de la organización.
- Innovación u flexibilidad  $4 -$ 
	- $\triangleright$  Capacidad para transformar en oportunidades las limitaciones y complejidades del contexto e incorporar en los planes, procedimientos y metodologías, nuevas prácticas tomando riesgos calculados que permitan generar soluciones. promover procesos de cambio e incrementar resultados.
	- > Capacidad para detectar y comprender las señales sociales, económicas, tecnológicas, culturales, de política pública y políticas del entorno local y global e incorporarlas de manera coherente a la estrategia institucional.
- $5. -$ Manejo de crisis y contingencia
	- > Capacidad para identificar y administrar situaciones de presión, contingencia y conflictos y, al mismo tiempo, crear soluciones estratégicas, oportunas y adecuadas al marco institucional público.

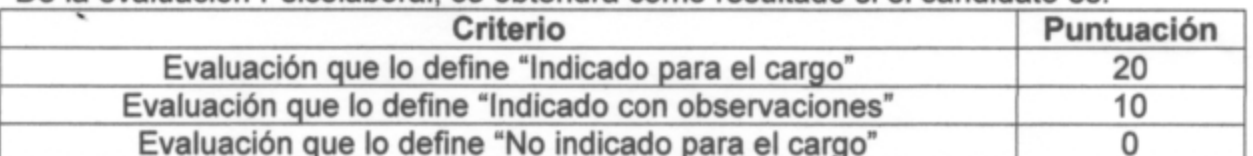

De la evaluación Psicolaboral, se obtendrá como resultado si el candidato es:

El ser declarado como "No indicado para el cargo", imposibilitará al candidato para continuar su participación en el proceso.

La no comparecencia a la evaluación psicolaboral, que será presencial, el día y hora fijado en las bases, será causal de exclusión absoluta del postulante al concurso. Sin perjuicio de lo anterior, y en forma excepccional, la Comisión podrá evaluar y determinar una modalidad distinta para la realización de la evaluación psicolaboral, mediante resolución fundada, debidamente notificada a los concursantes seleccionados para llegar a esta etapa de evaluación.

El informe de la evaluación psicolaboral será evacuado en la fecha indicada en el cronograma del concurso.

El resultado de esta evaluación será entregada al Comité de Selección mediante informe fundado de profesional Psicólogo/a con el ranking de los postulantes.

### De la selección para la siguiente etapa

De acuerdo a los resultados de evaluación entregados por psicólogo/a, el Comité de Selección determinará los candidatos que avanzan a última fase de selección.

## **ETAPA 3**

# 6.6.4 Entrevista Personal Ponderación: 30%

La entrevista personal será realizada por el Comité de Selección, mediante videoconferencia, a los postulantes que aprueben la etapa anterior, entrevista que pretende identificar las habilidades y competencias requeridas de acuerdo al perfil señalado en las presentes bases. Otorgarán puntaje de 1 a 30 puntos en los siguientes factores:

## Manejo de conocimientos.

- > Manejo gerencial: Conocimientos en el área de administración y gestión de recursos culturales, de dirección y administración de organizaciones y recursos humanos.
- > Conocimiento del contexto local y nacional; institucionalidad cultural público y privada en la comuna y su cobertura, espacios culturales, actores con los que debe interactuar a nivel local, regional y nacional.
- > Conocimientos técnicos: gestión cultural, Fondos de Cultura concursables, computación a nivel usuario.

La no comparecencia a la entrevista el día y hora fijado por la Corporación será causal de exclusión absoluta del postulante al concurso.

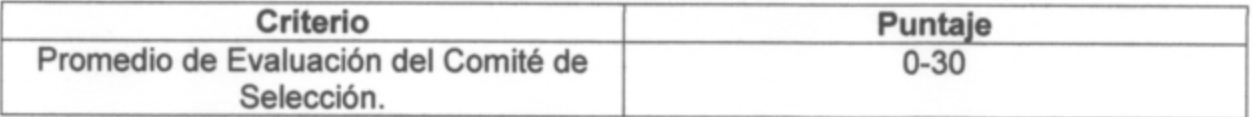

Una vez evaluadas las entrevistas, se seleccionarán los tres puntajes más altos. conforme a los resultados de las respectivas etapas, que se han resumido precedentemente.

#### $7 -$ DE LA RESOLUCIÓN DEL CONCURSO, SU NOTIFICACIÓN Y ACEPTACIÓN.

El Comité de selección propondrá al Directorio de la Corporación Cultural de Ancud, a través de su Presidente, la nómina de postulantes, con un máximo de tres, que hubieren obtenido los tres mejores puntajes finales ordenados de mayor a menor.

De esta terna el Directorio de la Corporación Cultural de Ancud seleccionará a una persona, no estando obligado a seleccionar a aquella que haya obtenido el mejor puntaje. El jefe de Personal de la Corporación notificará personalmente o por carta certificada, de la resolución. Para el caso de notificación por carta certificada se entenderá practicada la notificación al tercer día contado desde su despacho. El seleccionado deberá manifestar su aceptación personalmente, dentro del quinto día hábil, contado desde la fecha de notificación y deberá entregar originales de los documentos que acreditan los requisitos de ingreso señalados en las presentes bases, dentro del plazo de 10 días hábiles.

Si el seleccionado rechaza el ofrecimiento o no responde dentro del plazo antes indicado o no entrega toda la documentación dentro del plazo establecido, el Presidente de la Corporación ofrecerá el cargo a alguno de los otros dos postulantes propuestos por el Comité de selección, quien a su vez podrá aceptar o rechazar el cargo dentro de igual plazo. El mismo procedimiento se efectuará si el segundo seleccionado también rechaza el cargo. En caso que todos los integrantes de la terna rechacen el cargo, no respondan al ofrecimiento o no acompañen los documentos dentro de plazo, se declarará desierto este concurso.

Si el interesado, debidamente notificado, personalmente o por carta certificada, de la oportunidad en que deba asumir sus funciones, no lo hiciere dentro de tercer día, contado desde la notificación, su nombramiento quedará sin efecto.

Una vez aceptado el cargo y entregado los documentos de ingreso, la persona seleccionada será nombrada en el cargo y suscribirá el correspondiente contrato.

Cualquier materia no contemplada en las presentes Bases, relacionada con la selección del postulante, será resuelta por el Comité de Selección.

## **8.- SOBRE LA RECLAMACIONES:**

Toda reclamación que efectue algún concursante, deberá necesariamente dirigirla a la Comisión de Apertura y Evaluación del Concurso, por medio de correo electrónico oficinadepartes@muniancud.cl, con copia al correo www.ancudcultura.cl, de la cual recibirá respuesta dentro de quinto día hábil a su recepción.

Cualquier otra reclamación que no respete el procedimiento indicado anteriormente, o que se realice por otro medio, no será considerada por la Comisión para todos los efectos.

## 9.- CRONOGRAMA DEL CONCURSO

El cronograma del concurso será el siguiente:

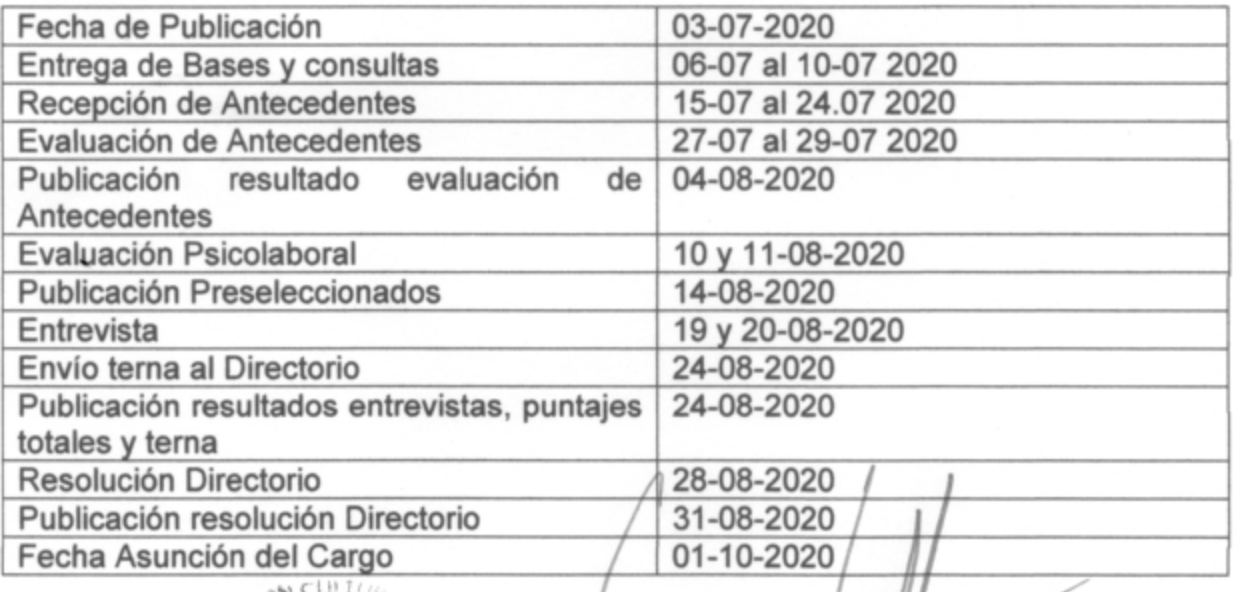

**ARLOS GÓMEZ MIRANDA** Alcalde Comuna de Ancud dente Corporación Cultural Municipal de Ancud